## 104-10-006 / Aufträge / Maersk

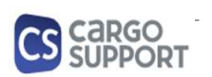

A) Importoptionen für Auftragsdaten

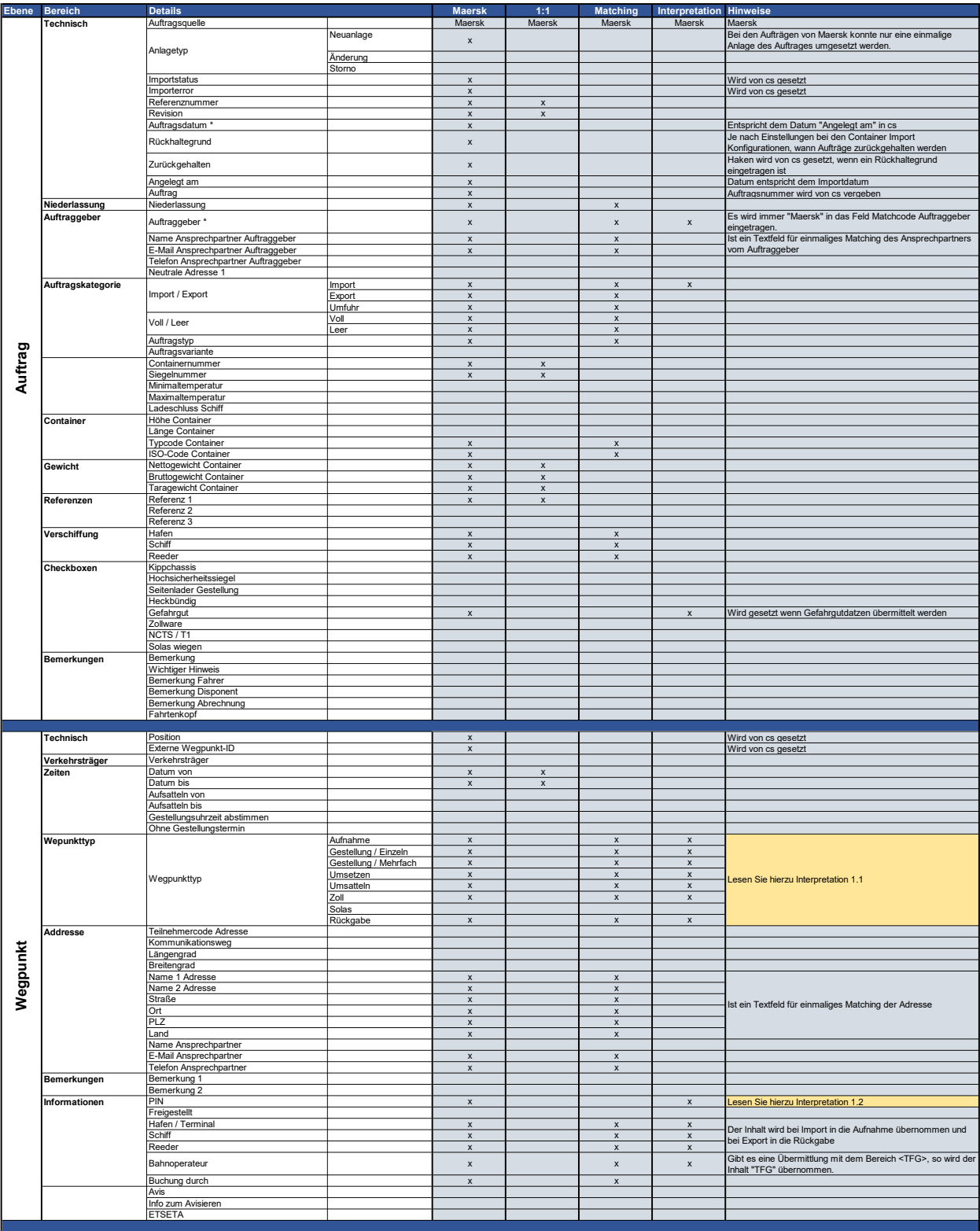

## 104-10-006 / Aufträge / Maersk

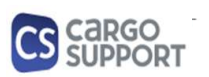

A) Importoptionen für Auftragsdaten

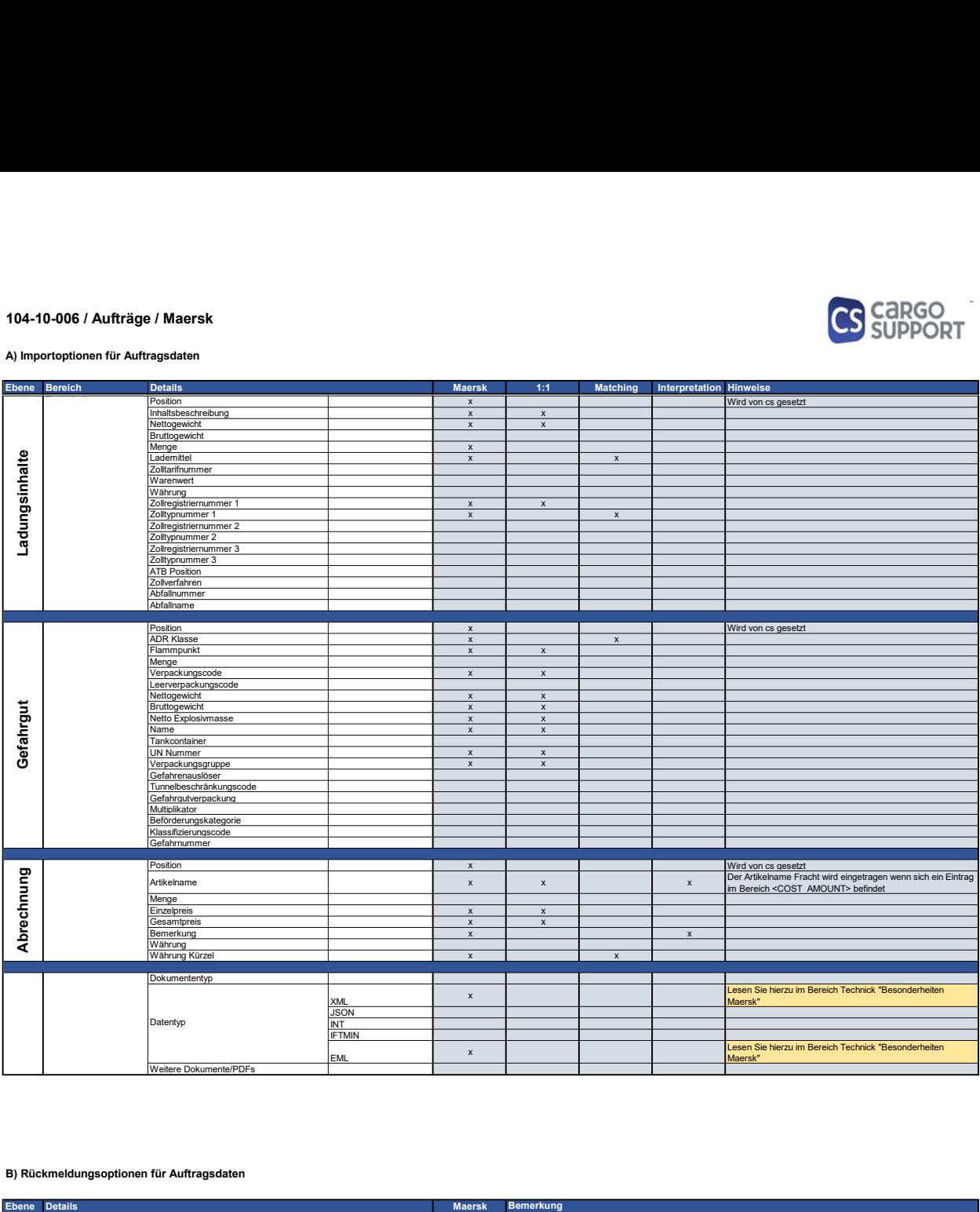

## B) Rückmeldungsoptionen für Auftragsdaten

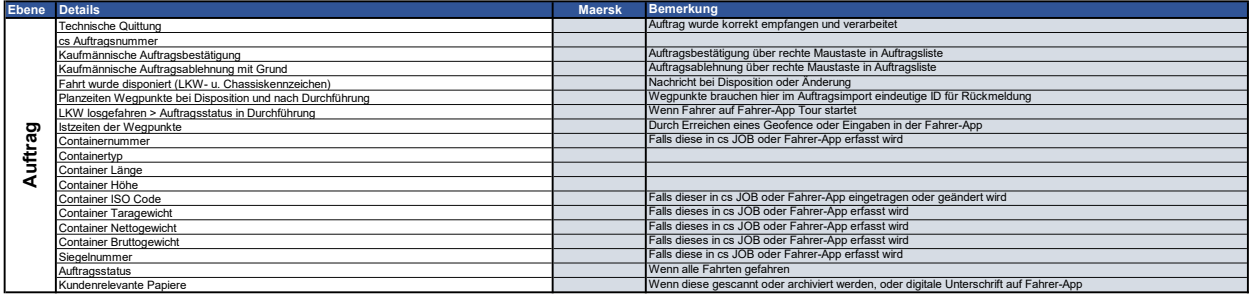